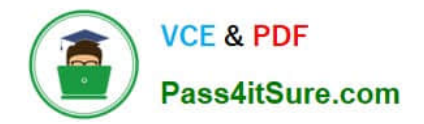

# **JN0-636Q&As**

Service Provider Routing and Switching Professional (JNCIP-SP)

# **Pass Juniper JN0-636 Exam with 100% Guarantee**

Free Download Real Questions & Answers **PDF** and **VCE** file from:

**https://www.pass4itsure.com/jn0-636.html**

100% Passing Guarantee 100% Money Back Assurance

Following Questions and Answers are all new published by Juniper Official Exam Center

**C** Instant Download After Purchase

- **83 100% Money Back Guarantee**
- 365 Days Free Update
- 800,000+ Satisfied Customers  $\epsilon$  of

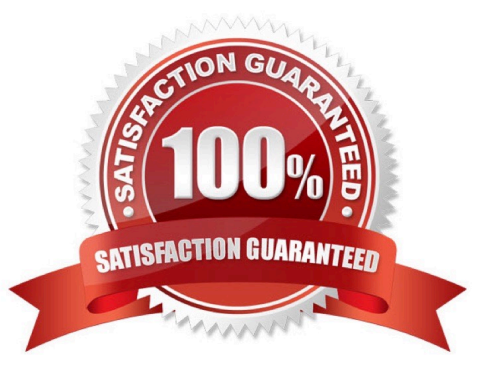

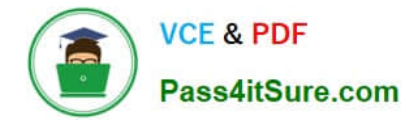

#### **QUESTION 1**

You are asked to allocate security profile resources to the interconnect logical system for it to work properly. In this scenario, which statement is correct?

- A. The NAT resources must be defined in the security profile for the interconnect logical system.
- B. No resources are needed to be allocated to the interconnect logical system.
- C. The resources must be calculated based on the amount of traffic that will flow between the logical systems.
- D. The flow-session resource must be defined in the security profile for the interconnect logical system.

#### Correct Answer: D

Explanation: The flow-session resource is needed in order to ensure adequate and secure communication between the two logical systems.

## **QUESTION 2**

Exhibit

#### **https://www.pass4itsure.com/jn0-636.html** 2024 Latest pass4itsure JN0-636 PDF and VCE dumps Download

Pass4itSure.com

**VCE & PDF** 

Aug 3 01:28:23 01:28:23.434801:CID-0:THREAD\_ID-01:RT: <172.20.101.10/59009->10.0.1.129/22; 6, 0x0> matched filter MatchTraffic: 3 01:28:23 01:28:23.434805:CID-0:THREAD\_ID-01:RT: packet [64] ipid = Aug 36644, @Oxef3edece 3 01:28:23 01:28:23.434810:CID-0:THREAD\_ID-01:RT: ---- flow process pkt: Aug (thd 1): flow\_ctxt type 15, common flag  $0 \times 0$ , mbuf  $0 \times 6918b800$ , rtbl\_idx = 0 3 01:28:23 01:28:23.434817:CID-0:THREAD\_ID-01:RT: ge-Aug 0/0/4.0:172.20.101.10/59009->10.0.1.129/22, tcp, flag 2  $syn$ Aug 3 01:28:23 01:28:23.434819:CID-0:THREAD\_ID-01:RT: find flow: table 0x206a60a0, hash 43106(0xffff), sa 172.20.101.10, da 10.0.1.129, sp 59009, dp 22, proto 6, tok 9, conn-tag 0x000000000 Aug 3 01:28:23 01:28:23.434822:CID-0:THREAD\_ID-01:RT: no session found, start first path. in\_tunnel - 0x0, from\_cp\_flag.  $-101$ Aug 3 01:28:23 01:28:23.434826:CID-0:THREAD\_ID-01:RT: flow first\_create\_session Aug 3 01:28:23 01:28:23.434834:CID-0:THREAD\_ID-01:RT: flow first in dst nat: in <qe-0/0/3.0>, out <N/A> dat\_adr 10.0.1.129, sp 59009, dp 22 Aug 3 01:28:23 01:28:23.434835:CID-0:THREAD\_ID-01:RT: chose interface ge- $0/0/4.0$  as incoming nat if. Aug 3 01:28:23 01:28:23.434838:CID-0:THREAD\_ID-01:RT: flow\_first\_rule\_dst\_xlate: DST no-xlate: 0.0.0.0(0) to 10.0.1.129(22) flow first\_routing: Aug 3 01:28:23 01:28:23.434849:CID-0:THREAD\_ID-01:RT: vr\_id 0, call flow\_route\_lookup(): src\_ip 172.20.101.10, x\_dst\_ip 10.0.1.129, in ifp  $ge-0/0/4.0$ , out ifp N/A sp 59009, dp 22, ip proto 6, tos 0 Aug 3 01:28:23 01:28:23.434861.CID-0.THREAD\_ID-01:RT: routed (x dat ip Aug 3 01:28:23 01:28:23.434861:01D-0:28READ\_1D 02.88.<br>10.1.0.129) from trust (ge-0/0/4.0 in 0) to ge-0/0/2.0, Next-hop: 10.0.1.129 Aug 3 01:28:23 01:28:23.434863:CID-0:THREAD\_ID-01:RT: flow\_first\_policy\_search: policy\_search from zone trust-> zone untrust  $(0 \times 0, 0 \times 6810016, 0 \times 16)$ packet dropped, denied Aug 3 01:28:26 01:28:26.434137:CID-0:THREAD\_ID-01:RT: by policy denied by policy Denyby policy<br>Aug 3 01:28:26 01:28:26.434137:CID-0:THREAD\_ID-01:RT: Telnet (5), dropping pkt  $\frac{1}{3}$  01:28:26 01:28:26.434138:CID-0:THREAD\_ID-01:RT: packet dropped, Aug policy deny.

Referring to the exhibit, which statement is true?

A. This custom block list feed will be used before the Juniper Seclntel

B. This custom block list feed cannot be saved if the Juniper Seclntel block list feed is configured.

C. This custom block list feed will be used instead of the Juniper Seclntel block list feed

D. This custom block list feed will be used after the Juniper Seclntel block list feed.

Correct Answer: D

## **QUESTION 3**

You issue the command shown in the exhibit.

Which policy will be active for the identified traffic?

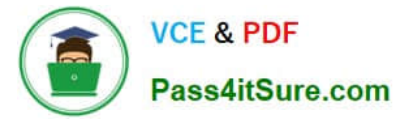

- A. Policy p4
- B. Policy p7
- C. Policy p1
- D. Policy p12
- Correct Answer: B

### **QUESTION 4**

You are requested to enroll an SRX Series device with Juniper ATP Cloud.

Which statement is correct in this scenario?

A. If a device is already enrolled in a realm and you enroll it in a new realm, the device data or configuration information is propagated to the new realm.

B. The only way to enroll an SRX Series device is to interact with the Juniper ATP Cloud Web portal.

C. When the license expires, the SRX Series device is disenrolled from Juniper ATP Cloud without a grace period

D. Juniper ATP Cloud uses a Junos OS op script to help you configure your SRX Series device to connect to the Juniper ATP Cloud service.

Correct Answer: D

#### **QUESTION 5**

#### **Exhibit**

```
user@router> show security flow session
Session ID: 36, Policy name: pre-id-default-policy/n, Timeout: 2, Valid
 In: 10.10.10.2/61606 -- > 203.0.113.100/179;tcp, Conn Tag: 0x0, If: ge-0/0/2.0,
Pkts: 1, Bytes: 64,
 Out: 203.0.113.100/179 -- > 203.0.113.1/61606; tcp, Conn Tag: 0x0, If:
.local..0, Pkts: 1, Bytes: 40,
```
Referring to the exhibit, which type of NAT is being performed?

- A. Static NAT
- B. Destination NAT
- C. Persistent NAT
- D. Source NAT

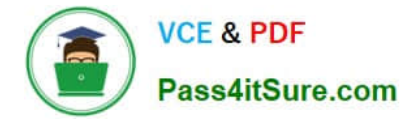

Correct Answer: D

[JN0-636 Practice Test](https://www.pass4itsure.com/jn0-636.html) [JN0-636 Study Guide](https://www.pass4itsure.com/jn0-636.html) [JN0-636 Braindumps](https://www.pass4itsure.com/jn0-636.html)